## Topconovi GNSS ureñaji i rad u CROPOS mreži

Svi dosadašnji korisnici Topcon-ovih GNSS ureñaja, (kao i budući) mogu koristiti svoje postojeće uređaje i u mreži CROPOS-a.

Od DGU-a moraju dobiti (kupiti?) :

- korisničko ime
- zaporku

kako bi se putem GSM-a/GPRS-a, spojili na server preko kojega mogu koristiti korekciju za svoj RTK-a Rover.

Korisnici koji se žele spajati na CROPOS moraju imati SIM karticu za mobilni internet od nekog operatera (Vip, T-com ...)

Kod svog poslovnog partnera (Geo Centar d.o.o.), gdje su kupili svoje GNSS ureñaje, mogu saznati da li im još nešto potrebno kako bi koristili korekciju od CROPOS-a u budućem radu.

Svi Topcon-ovi GNSS ureñaji koji rade u sustavu RTK-a Baza-Rover i koriste kao vezu digitalni radio (interni) ili interni GSM/GPRS (GR-3 uređaji) mogu se spajati na CROPOS bez ikakvih nadogradnji na ureñajima.

Topcon-ovi GNSS ureñaji koji rade u sustavu RTK-a Baza-Rover i koriste kao vezu radio modem (interni ili eksterni) mogu se povezati eksternim GSM/GPRS modemom, ili ako imaju interni Bluetooth na uređajima (Hiper+, HiperPro) mogu za spajanje na internet koristiti i mobilni telefon s Bluetooth-om.

Za geodetska snimanja, iskolčenja, računanja i sl. korisnik i dalje može koristiti TopSurv software na svom postojećem kontroleru ( FC-100, FC-200, FC-2000 ), kao i TopLink software na osobnom računalu.

Za sve druge opcije i pitanja vezana uz Topcon GNSS ureñaje i rad u mreži CROPOSa molimo Vas da se javite u Geo Centar : tel 040 363 299, fax 040 363 288 geo-centar@ck.t-com.hr, geo.centar@ck.t-com.hr , www.geocentar.com, www.topcon.hr

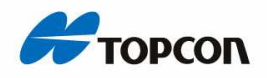

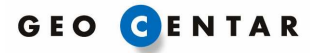